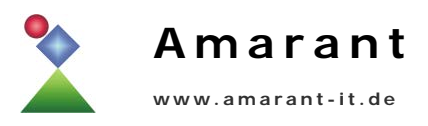

## **Auslesen der Meldungsbeträge aus dem VerpackungsManager**

## **Tabelle avm\_meldung**

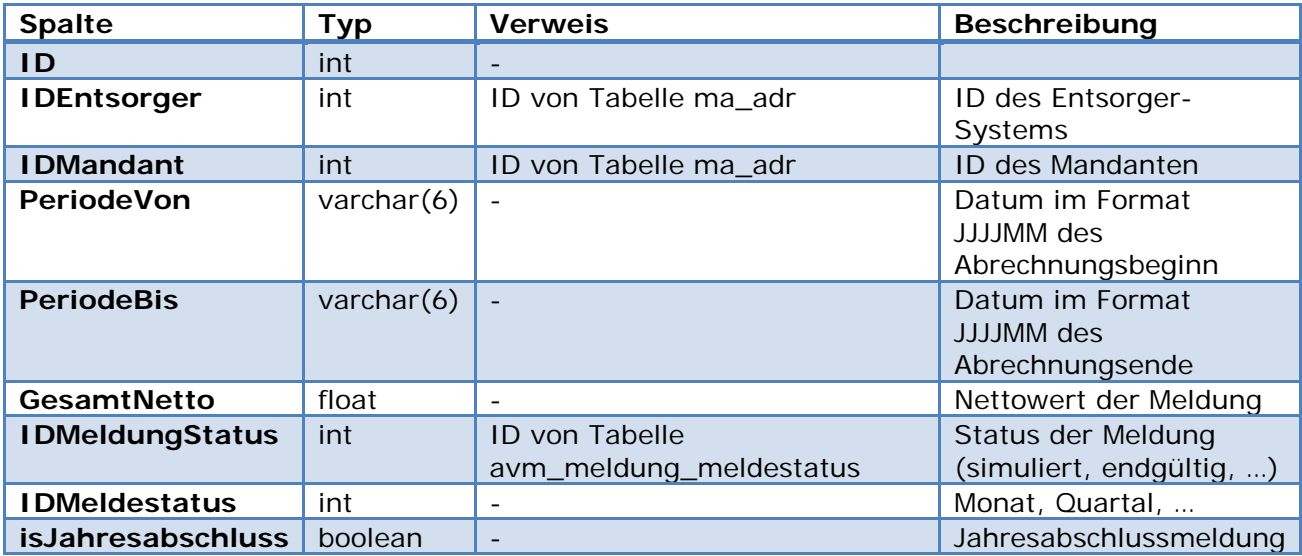

Weitere Felder der Tabelle sind für das Auslesen der Meldungsbeträge nicht notwendig.